# *Work And Power Worksheet*

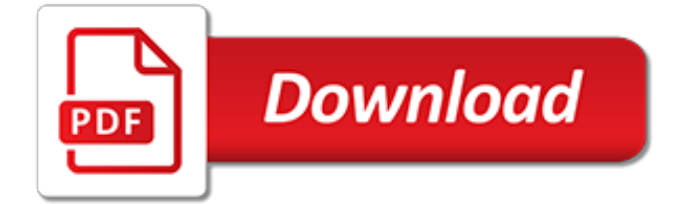

# **Work And Power Worksheet**

How do batteries work? Electricity, as you probably already know, is the flow of electrons through a conductive path like a wire. This path is called a circuit.. Batteries have three parts, an anode (-), a cathode (+), and the electrolyte.The cathode and anode (the positive and negative sides at either end of a traditional battery) are hooked up to an electrical circuit.

#### **How do batteries work? - Northwestern University**

Aim to create webportal for International Indian School, Riyadh

#### **Worksheets-IISR**

Download CBSE Class 10 Political Science Worksheet - Power Sharing in pdf, questions answers for Civics, CBSE Class 10 Political Science Worksheet - Power Sharing - Practice worksheets for CBSE students. Prepared by teachers of the best CBSE schools in India. CLASS.X

## **CBSE Class 10 Political Science Worksheet - Power Sharing**

Thanks for checking out Social Work Tech, the blog about social work, technology, and empowerment. I want all Social Workers to understand technology tools and utilize them so that we can be better organized and improve assessment, diagnosing, delivery of intervention, and promote personal and professional development.

#### **A Self-Assessment Tool for Clients and Social Work ...**

USES® Commercial Shunt Efficiency Systems. The Universal Shunt Efficiency System, USES®, is a superior magnetic field induction technology for commercial and industrial facilities that are needing to reduce their kW demands, kWh consumption, electrical cost to operate and power factor & reactive penalties.

#### **Power Shaver Energy Saving Systems**

Combine Data from Multiple Worksheets Using Power Query. When combining data from different sheets using Power Query, it's required to have the data in an Excel Table (or at least in named ranges).If the data is not in an Excel Table, the method shown here would not work.

#### **Combine Data From Multiple Worksheets into a Single ...**

RV SOLAR SYSTEM CUSTOM DESIGN WORKSHEET. These calculations will give you a good idea how much energy you use and how much solar energy is required to give a 100% self-sustaining electrical system during ideal weather.

## **Solar Design Worksheet - RV Solar Electric**

In a previous part of Lesson 1, work was described as taking place when a force acts upon an object to cause a displacement.When a force acts to cause an object to be displaced, three quantities must be known in order to calculate the work. Those three quantities are force, displacement and the angle between the force and the displacement.

## **Calculating the Amount of Work Done by Forces**

Hi there I want to filter data using excel,which have different 10 worksheet in one work book.I want to use date of Arrival which is the date range criteria and want to copy which have the same date in one worksheet called extract data.and the same date will be copied in one extract worksheet along with the name of the worktsheet.

## **Dynamically filter data from one worksheet to another**

SMARTIE Goals Worksheet. Goals are a concrete way to drive results, but how can you be sure to do it equitably? Introducing… SMARTIE goals! Adding an equity and inclusion component (that's the IE part!) to your SMART goals is like putting avocado on a sandwich—come for the health benefits, stay for the life-changing impact (and don't ever go without it again)!

## **SMARTIE Goals Worksheet - The Management Center**

The first time you set OKRs can be a struggle, and many folks make mistakes. To make setting OKRs the first time easier for companies I help, I've written this lightweight worksheet. To get this worksheet, plus a guide to how to run an OKR meeting, sign up for my infrequent announcement list ...

## **An OKR Worksheet – Eleganthack**

A Linked Table is an Excel table that contains a link to a table in a data model. The advantage of creating and maintaining the data in an Excel table, rather than importing the data from a file, is that you can continue to edit the values in the Excel worksheet, while using the linked table in a Data Model as the basis of a PivotTable, PivotChart, or Power View report.

# **Add worksheet data to a Data Model using a linked table ...**

To Unzip RAR Powerpoints - follow the instructions on the right . Listening Tracks. RSS Feed for new worksheets added

# **Worksheets - Spurin**

Once you've created a macro, you need a way to execute or call it.Otherwise, all of your work designing and coding the VBA application would've been in vain. Within Excel, you have several different options for calling or running a VBA Sub procedure.

## **Excel VBA Events: Tutorial And ... - Power Spreadsheets**

Page 4 of 5 Copyright, ISO Commercial Risk Services, Inc., 1994 CP 15 15 06 95 o "Estimated" column L. Total of J. and K. .....\$ The figure in L. represents 100% of ...

# **BUSINESS INCOME REPORT/WORK SHEET - BSR Insurance**

Exponents can be tricky at first, but this game provides plenty of practice! Draw from a deck of cards to find your numbers. Create a problem using exponents, and then use a calculator or scratch paper to work out the answers.Help each other out if someone gets stuck.

## **Exponents Game | Activity | Education.com**

Institute for Healthcare Improvement Cambridge, Massachusetts, USA. The Plan-Do-Study-Act (PDSA) Worksheet is a useful tool for documenting a test of change. The PDSA cycle is shorthand for testing a change by developing a plan to test the change (Plan), carrying out the test (Do), observing and learning from the consequences (Study), and determining what modifications should be made to the ...

# **Plan-Do-Study-Act (PDSA) Worksheet - IHI Home Page**

Document Analysis Worksheets. Document analysis is the first step in working with primary sources. Teach your students to think through primary source documents for contextual understanding and to extract information to make informed judgments.

## **Document Analysis Worksheets | National Archives**

VBA VLOOKUP: How to Use Worksheet Functions in VBA. Written by co-founder Kasper Langmann, Microsoft Office Specialist.. Visual Basic for Applications (VBA) has many built-in functions that help you work with spreadsheet data.

# **VBA VLOOKUP: How to Use Worksheet Functions in VBA [Step ...**

SMART Goal Setting Guide Sheet Following are components of an effective goal – one that describes performance standards that will "tell us what good behavior looks like."

[worksheets for 2 year olds](https://successdash.com/worksheets_for_2_year_olds.pdf), [guest workers and resistance to u s corporate despotism working,](https://successdash.com/guest_workers_and_resistance_to_u_s_corporate_despotism_working.pdf) [the snail and the](https://successdash.com/the_snail_and_the_whale_powerpoint.pdf) [whale powerpoint](https://successdash.com/the_snail_and_the_whale_powerpoint.pdf), [working together math problems,](https://successdash.com/working_together_math_problems.pdf) [eat power proteins why should i discovery library](https://successdash.com/eat_power_proteins_why_should_i_discovery_library.pdf), [career goal](https://successdash.com/career_goal_setting_worksheet.pdf) [setting worksheet](https://successdash.com/career_goal_setting_worksheet.pdf), [resource management for heterogeneous networks in lte systems springerbriefs in,](https://successdash.com/resource_management_for_heterogeneous_networks_in_lte_systems_springerbriefs_in.pdf) [playing](https://successdash.com/playing_games_at_work_52_best_incentives_contests_and_rewards.pdf) [games at work 52 best incentives contests and rewards](https://successdash.com/playing_games_at_work_52_best_incentives_contests_and_rewards.pdf), [elgg social networking,](https://successdash.com/elgg_social_networking.pdf) [chemistry double replacement](https://successdash.com/chemistry_double_replacement_reaction_worksheet.pdf) [reaction worksheet](https://successdash.com/chemistry_double_replacement_reaction_worksheet.pdf), [power grout reviews](https://successdash.com/power_grout_reviews.pdf), [wave 4 network marketing in the 21st century,](https://successdash.com/wave_4_network_marketing_in_the_21st_century.pdf) [number 2 printable](https://successdash.com/number_2_printable_worksheets.pdf) [worksheets,](https://successdash.com/number_2_printable_worksheets.pdf) [weather worksheets 1st grade,](https://successdash.com/weather_worksheets_1st_grade.pdf) [6th english work,](https://successdash.com/6th_english_work.pdf) [models of the atom worksheet,](https://successdash.com/models_of_the_atom_worksheet.pdf) [ford power products](https://successdash.com/ford_power_products_diesel_engine_service_manual.pdf) [diesel engine service manual](https://successdash.com/ford_power_products_diesel_engine_service_manual.pdf), [earth moon sun worksheets,](https://successdash.com/earth_moon_sun_worksheets.pdf) [man alive transforming your seven primal needs into a](https://successdash.com/man_alive_transforming_your_seven_primal_needs_into_a_powerful.pdf) [powerful](https://successdash.com/man_alive_transforming_your_seven_primal_needs_into_a_powerful.pdf), [how does the earth work,](https://successdash.com/how_does_the_earth_work.pdf) [first second and third person worksheets,](https://successdash.com/first_second_and_third_person_worksheets.pdf) [journey across time studentworks](https://successdash.com/journey_across_time_studentworks_plus_dvd_ms_wh_jat_full.pdf) [plus dvd ms wh jat full](https://successdash.com/journey_across_time_studentworks_plus_dvd_ms_wh_jat_full.pdf), [metric system measurement conversions worksheet,](https://successdash.com/metric_system_measurement_conversions_worksheet.pdf) [the power of pawns](https://successdash.com/the_power_of_pawns.pdf), [worksheetworks.com answer key](https://successdash.com/worksheetworks_com_answer_key.pdf), [working words in spelling f](https://successdash.com/working_words_in_spelling_f.pdf), [power transformer maintenance](https://successdash.com/power_transformer_maintenance.pdf), [holt physics](https://successdash.com/holt_physics_problem_workbook_solutions.pdf) [problem workbook solutions](https://successdash.com/holt_physics_problem_workbook_solutions.pdf), [neonatal network northern ireland nnni regional discharge questionnaire one year](https://successdash.com/neonatal_network_northern_ireland_nnni_regional_discharge_questionnaire_one_year.pdf), [first grade homework worksheets](https://successdash.com/first_grade_homework_worksheets.pdf), [measurement worksheets grade 2](https://successdash.com/measurement_worksheets_grade_2.pdf)